# **Table Of Contents**

<span id="page-0-2"></span><span id="page-0-1"></span><span id="page-0-0"></span>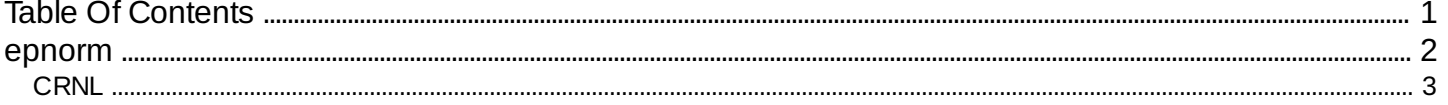

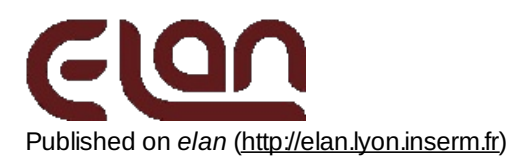

## <span id="page-1-0"></span>**[epnorm](#page-0-1)**

#### *Description*

Normalizes individual **.p** files from several paired groups (conditions) of EP files (**.p**). The output are normalised **.norm.p** files.

#### *Usage*

epnorm myparameterfile.par mycondfile.cond

with :

- myparameterfile.par : conversion parameter file (with extension).
- mycondfile.cond : ascii file including the list of **.p** to process (see below).

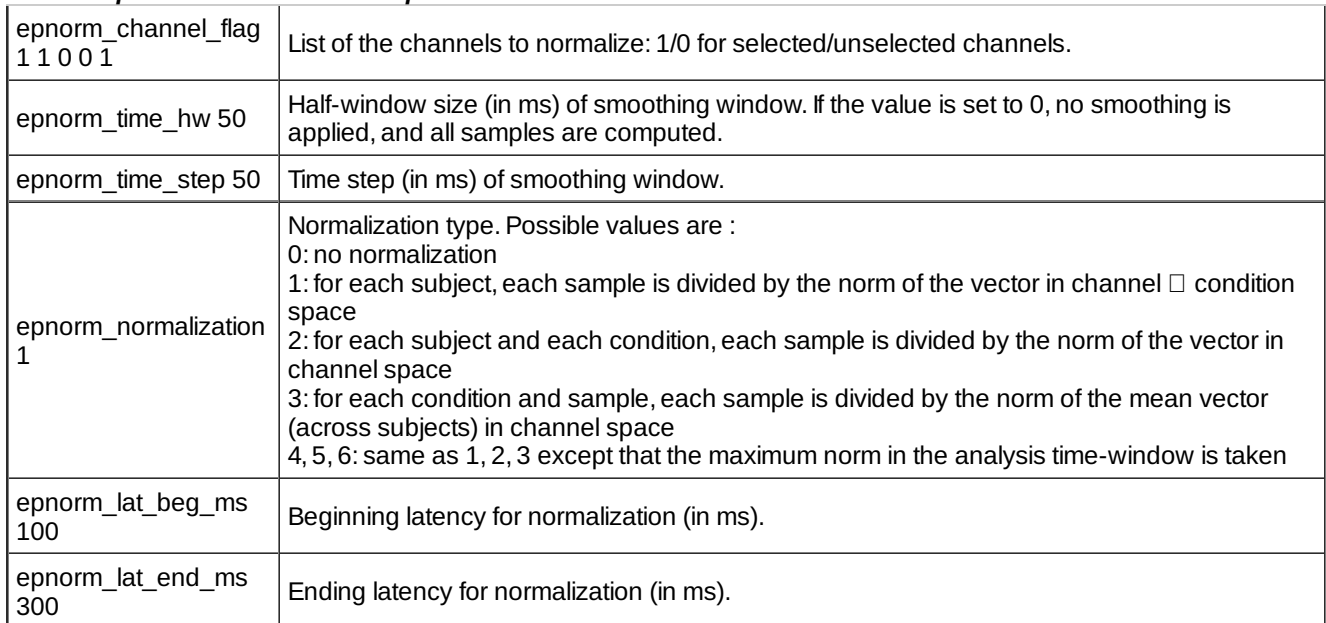

*Fields of parameter file and example*

The condition file is a text file formatted as follow:

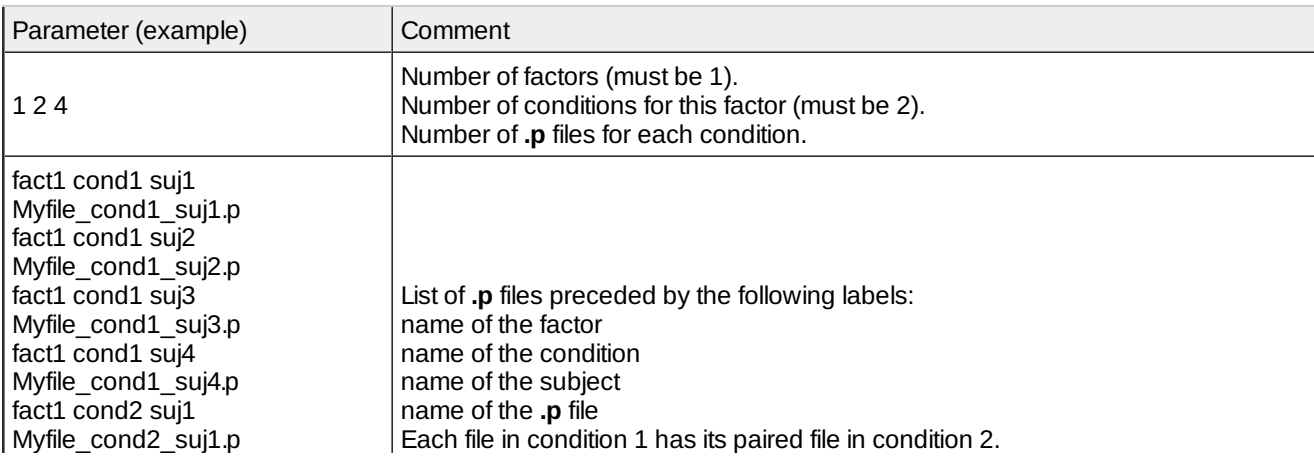

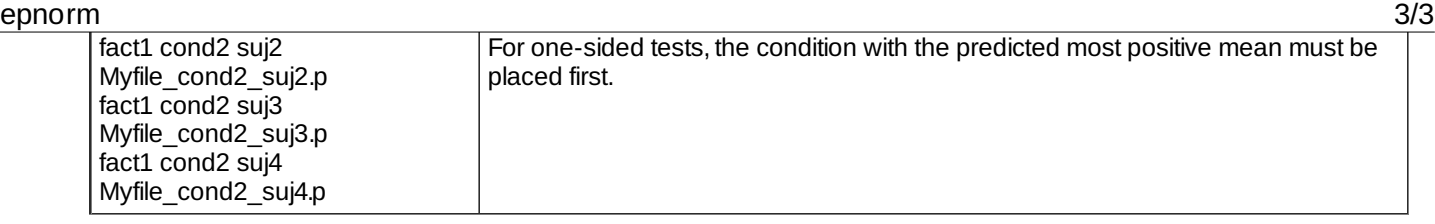

### *Examples*

- *Comments*
	- 1. All EP files should be compatible (in terms of number of channels and samples, number of pre-stimulus samples, sampling frequency) to the first EP file (file 1 in condition 1).
	- 2. Note that this program may use [epranddiff](http://elan.lyon.inserm.fr/?q=epranddiff) [1] parameters (eprand\_channel\_flag, eprand\_time\_hw, eprand\_time\_step, eprand\_normalization, eprand\_lat\_beg\_ms, eprand\_lat\_end\_ms) instead of its own parameters.

#### *Current version*

1.07 14-08-2012

#### *History*

- 1.00 21-03-2006 (PEA) : 1st version.
- $\circ$  1.01 23-03-2006 (JB) : adds maximum norm, smoothing window.
- 1.02 29-03-2006 (JB) : normalizes smoothed values.Adds parameter file. Reads epranddif parameters.
- $\circ$  1.03 23-03-2006 (JB) : fixes error with subsampling.
- 1.04 22-05-2006 (JB) : fixes error with subsampling (time 0), improves test of compatibility of files.
- o 1.05 29-09-2010 (PEA) : updates to use cmake and free release of Elan.
- $\circ$  1.06 26-01-2011 (PEA) : removes static allocation for reading and writing EP files.
- 1.07 14-08-2012 (PEA) : fixes error when reading files 2nd time (1st for compatibility check, 2nd for data). File name was freed after 1st read.

#### *Files*

\$ELANPATH/bin/epnorm

*See also*

<span id="page-2-0"></span>[epranddiff](http://elan.lyon.inserm.fr/?q=epranddiff) [1]

Lyon Neuroscience Research Center - Brain Dynamic and Cognition team

### **[CRNL](#page-0-2)**

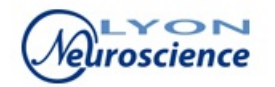

**Source URL:** <http://elan.lyon.inserm.fr/?q=epnorm>

#### **Links:**

[1] http://elan.lyon.inserm.fr/?q=epranddiff